## Obsah

 $\mathcal{E}_{\mathcal{A}}$ 

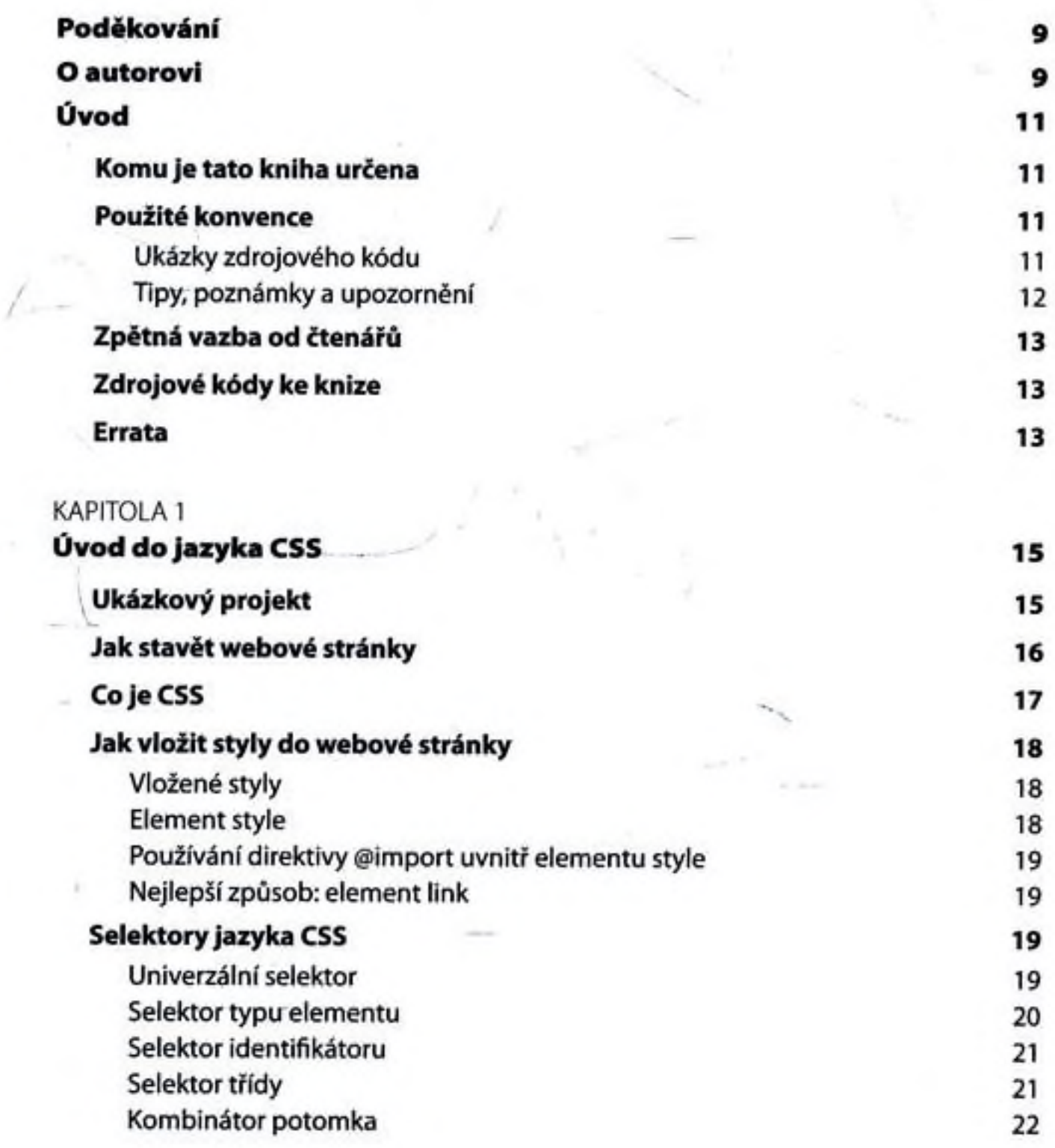

3

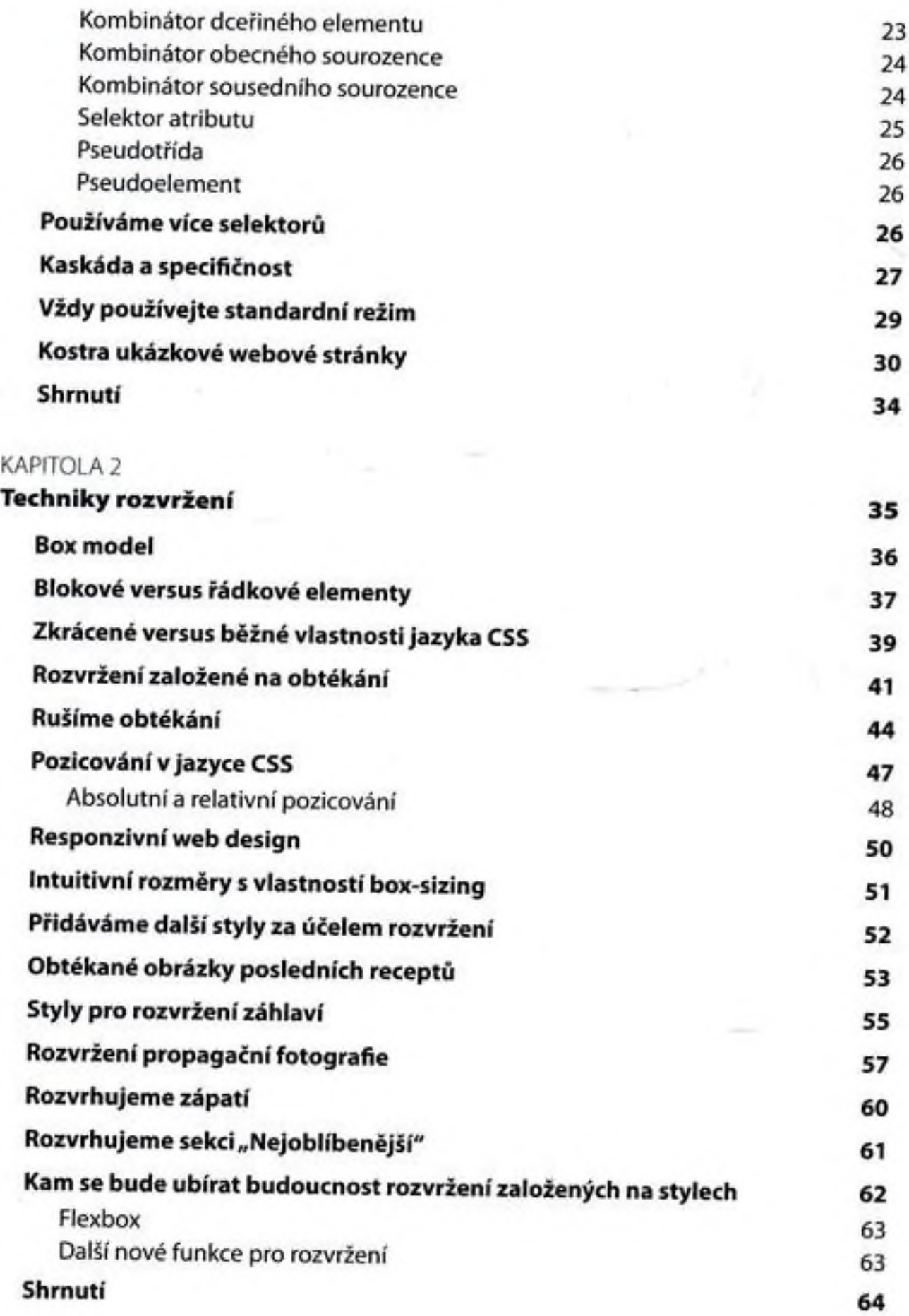

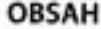

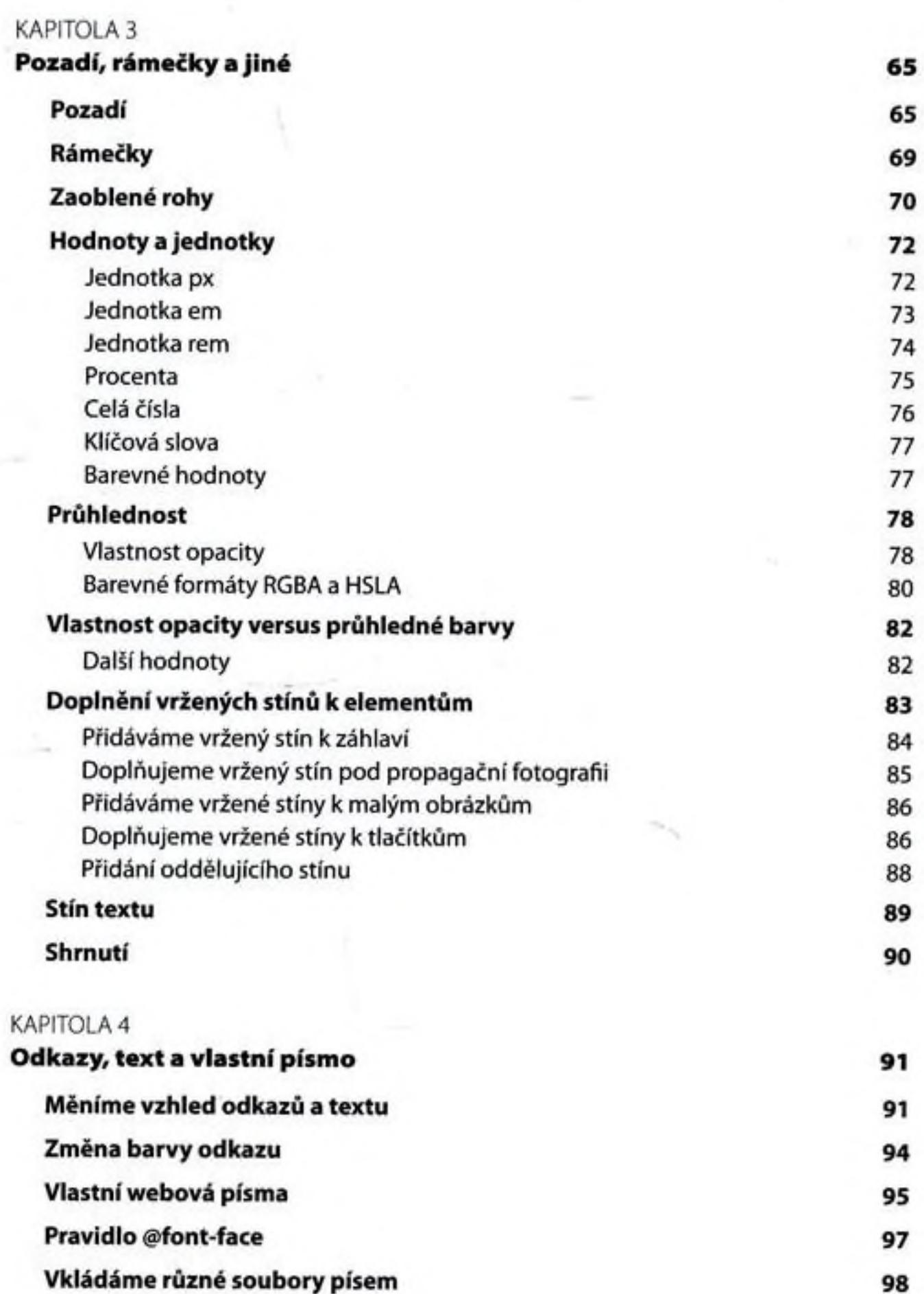

5

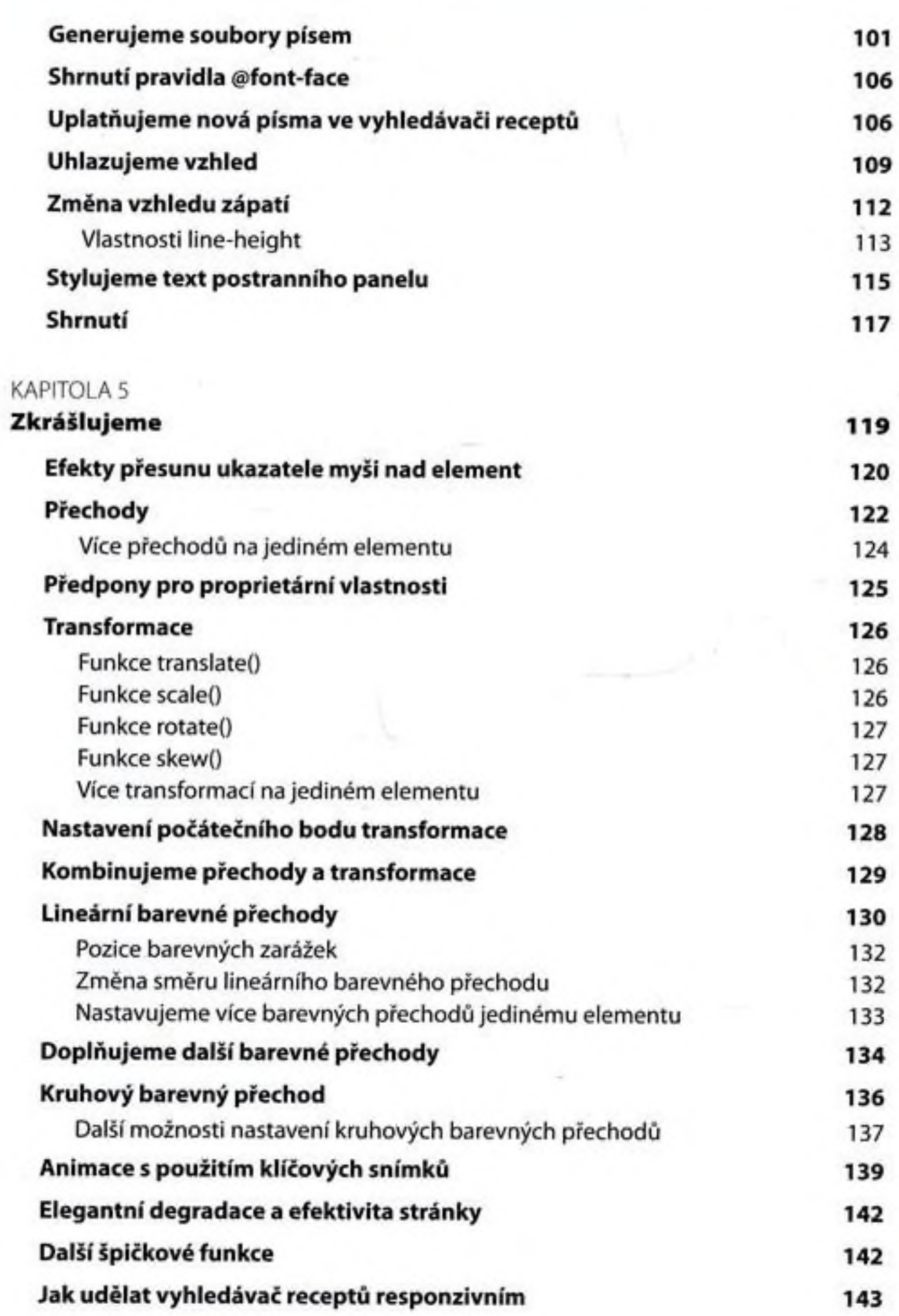

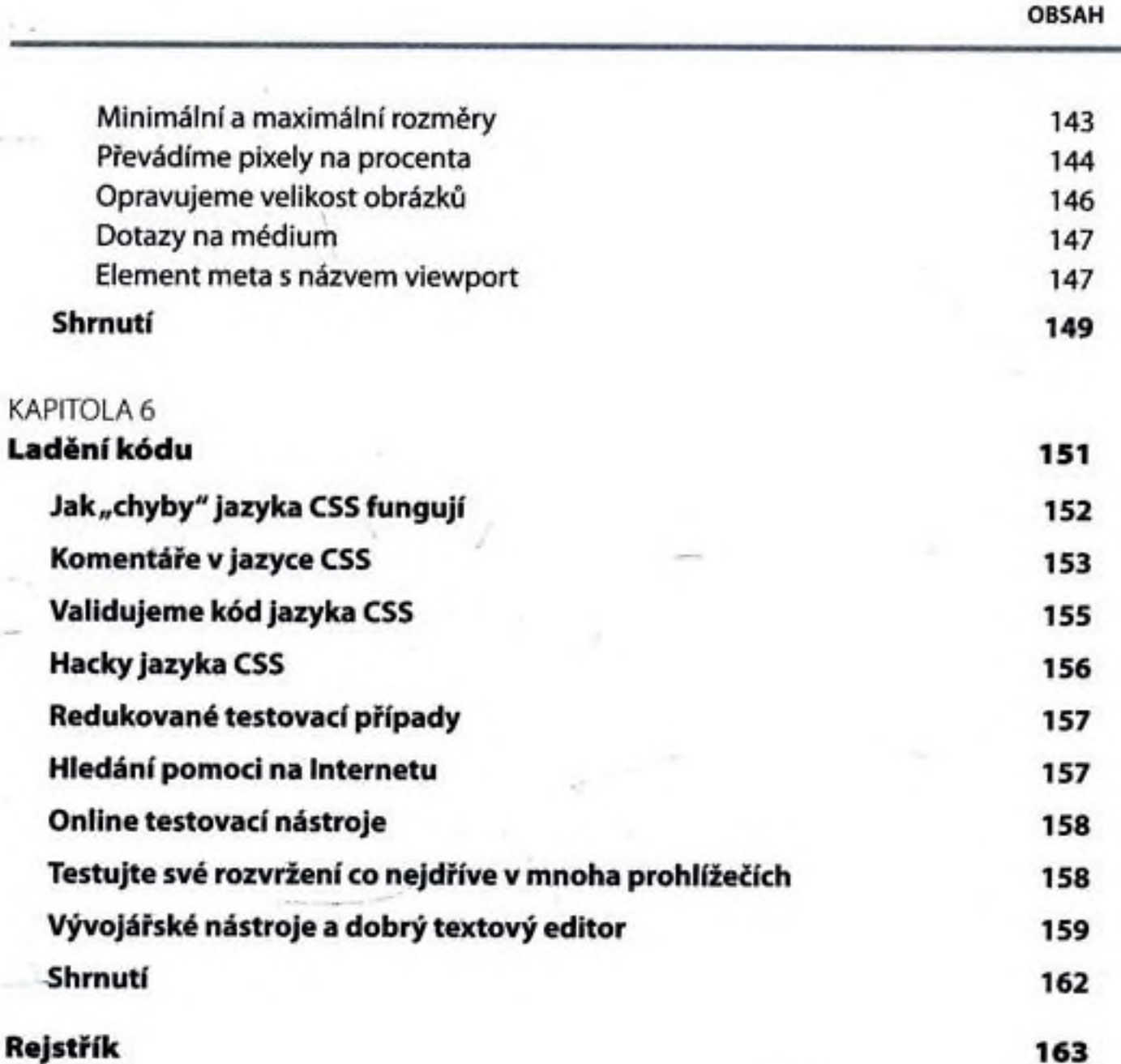

7